# AutoCAD<sup>®</sup> 2024 Tutorial Second Level 3D Modeling

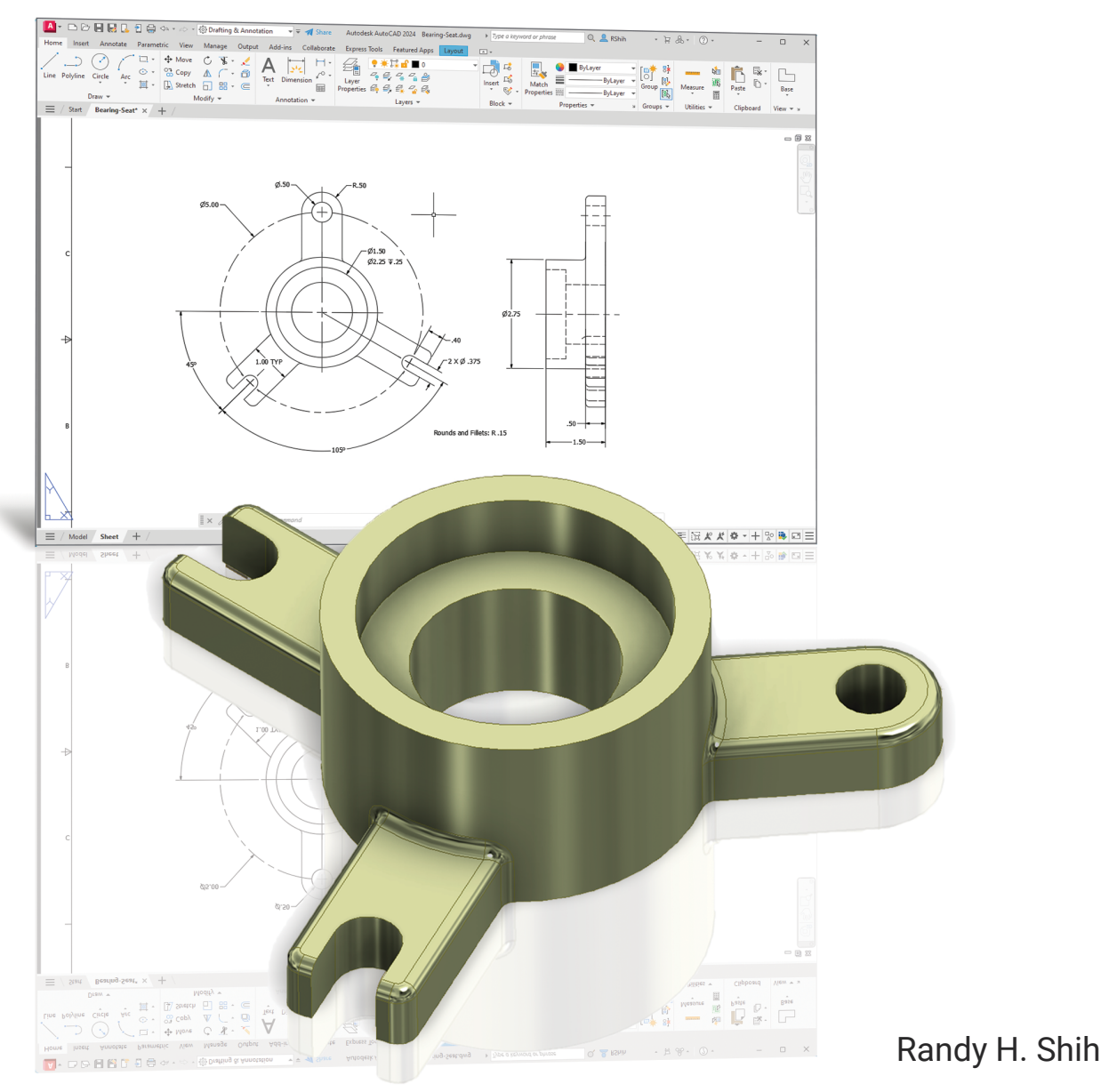

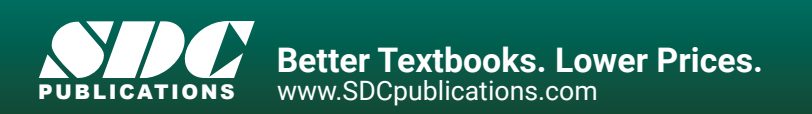

### Visit the following websites to learn more about this book:

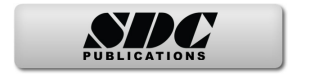

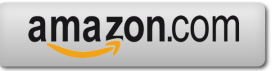

Google books

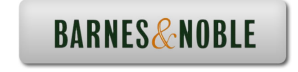

## **Table of Contents**

#### **Preface Acknowledgments**

#### **Introduction Getting Started**

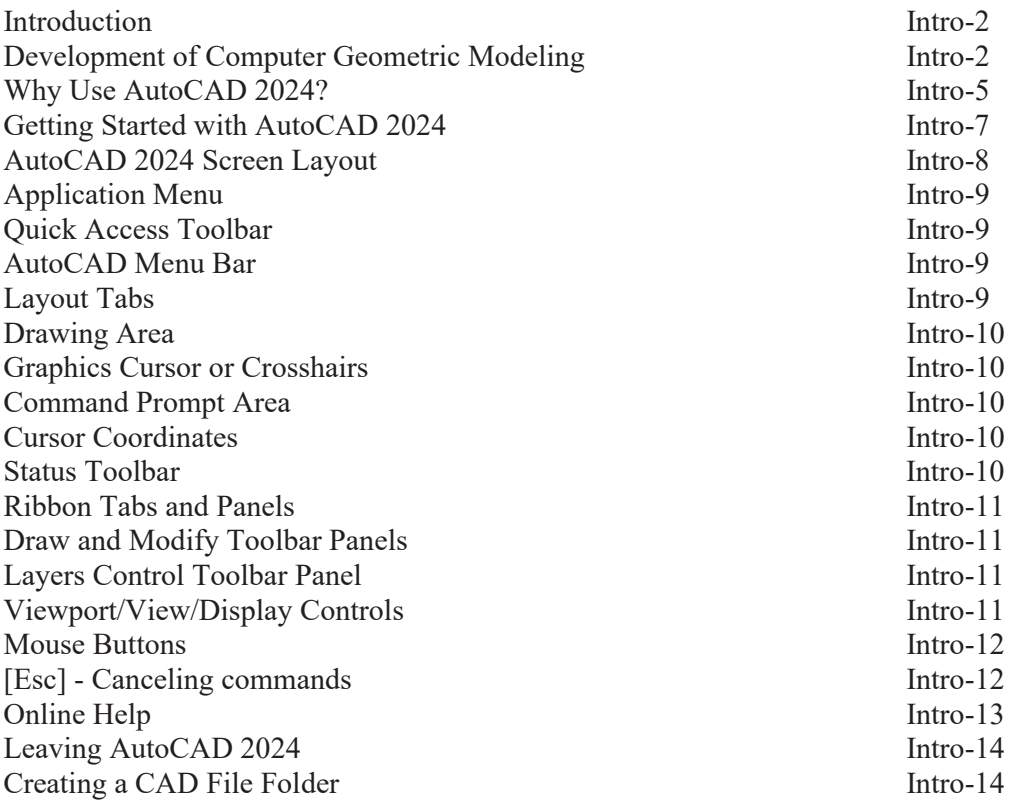

#### **Chapter 1 User Coordinate Systems and the Z-Axis**

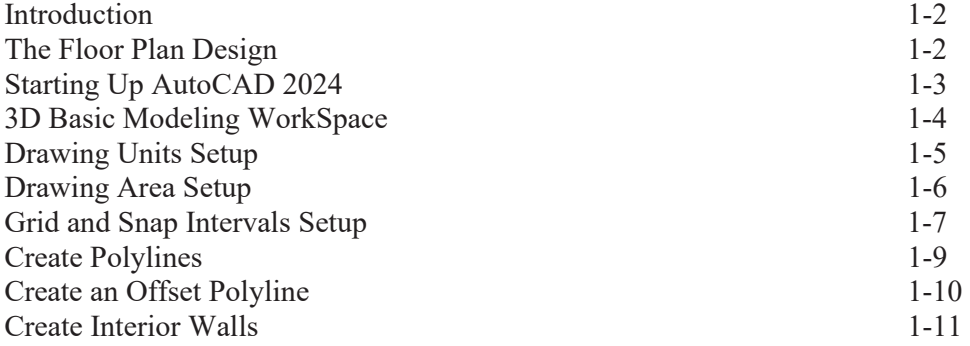

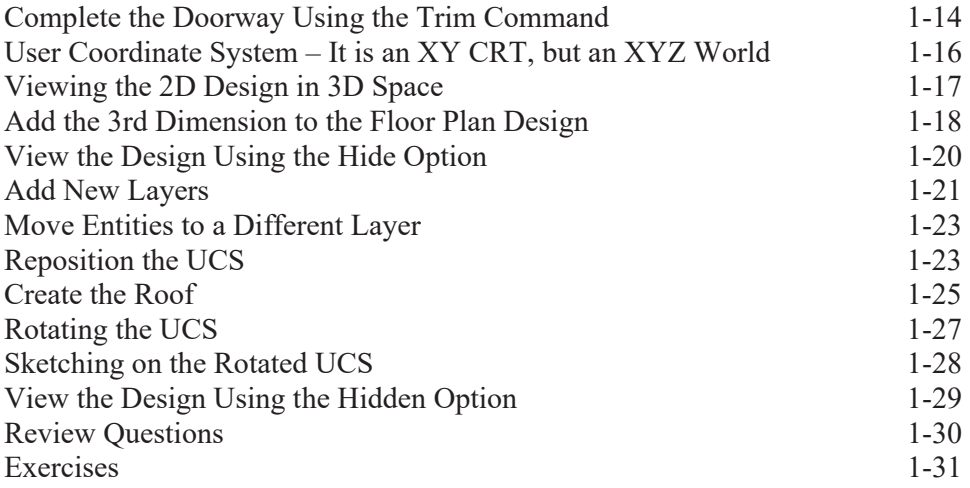

#### **Chapter 2 3D Wireframe Modeling**

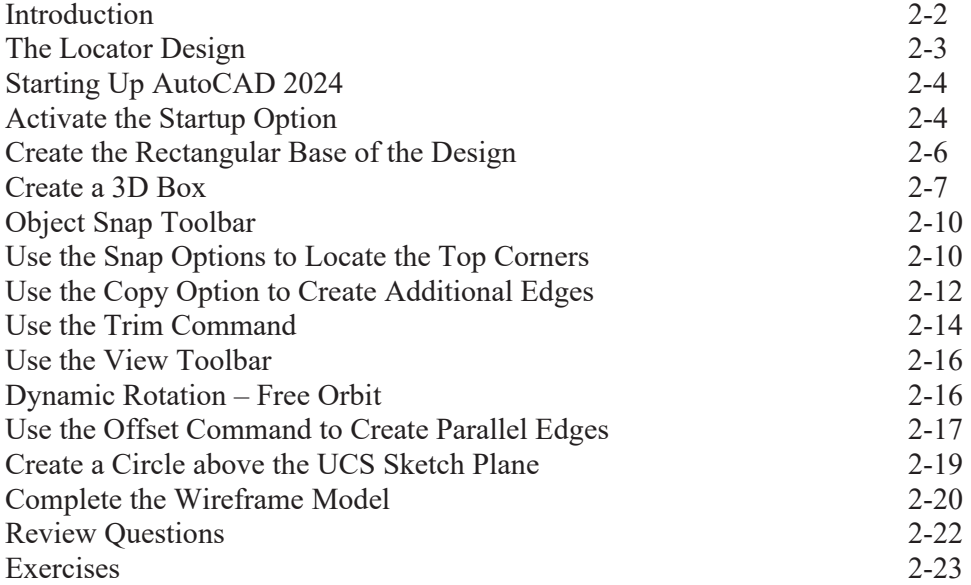

#### **Chapter 3 UCS, Viewports and Wireframe Modeling**

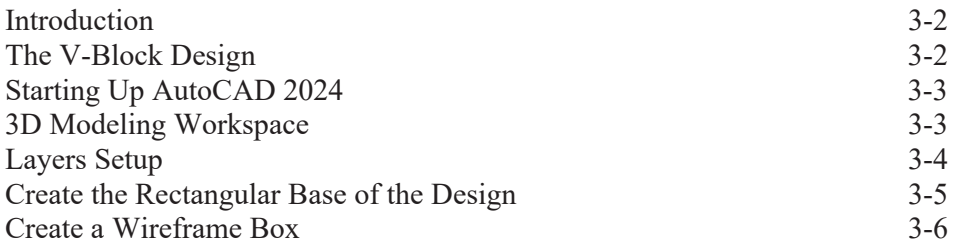

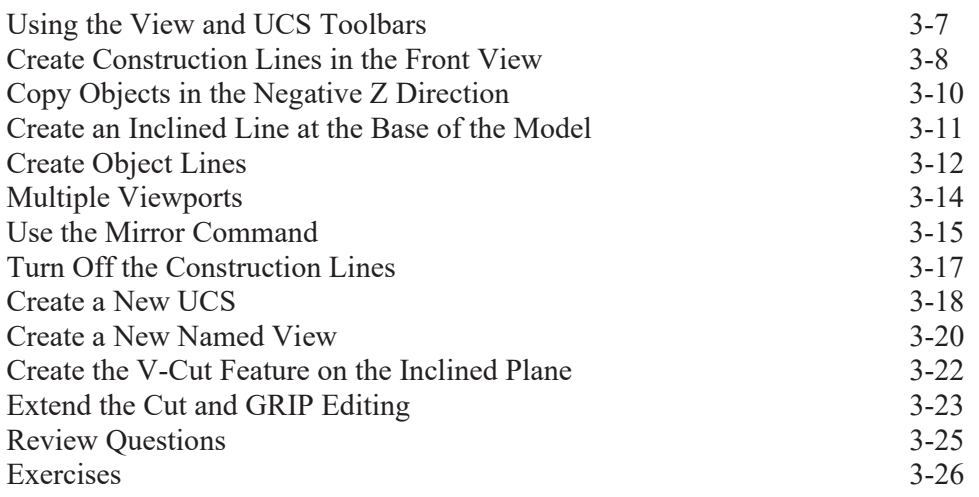

#### **Chapter 4 Classical Faceted Surface Modeling**

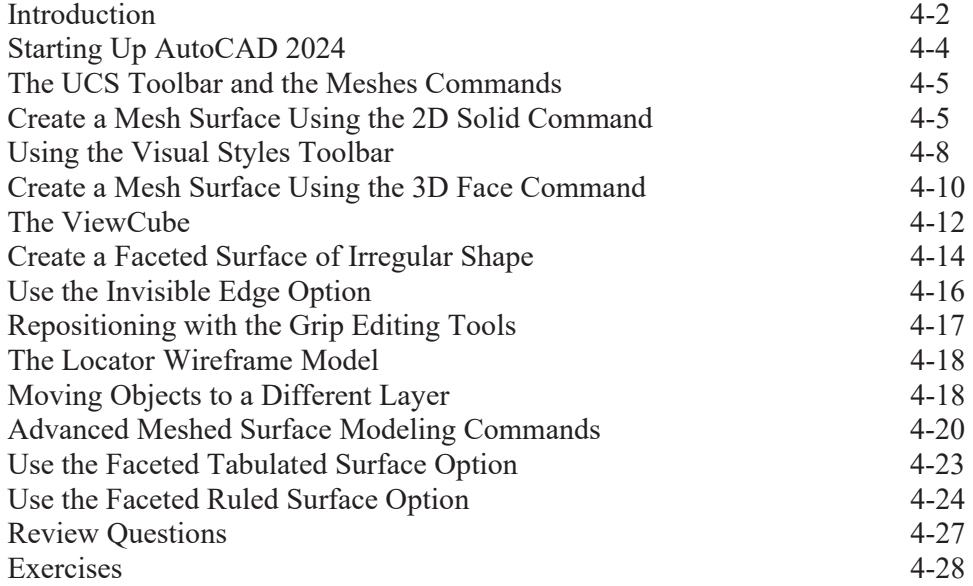

#### **Chapter 5 Procedural and NURBS Surface Modeling**

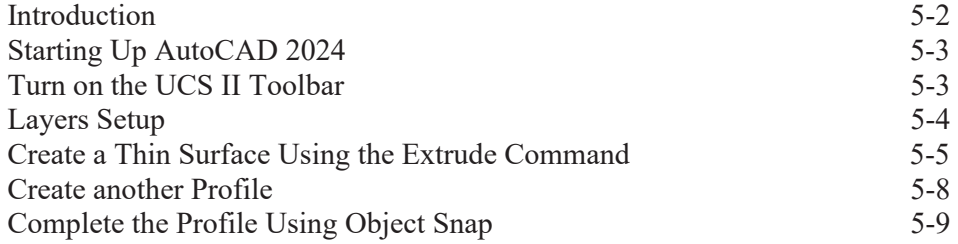

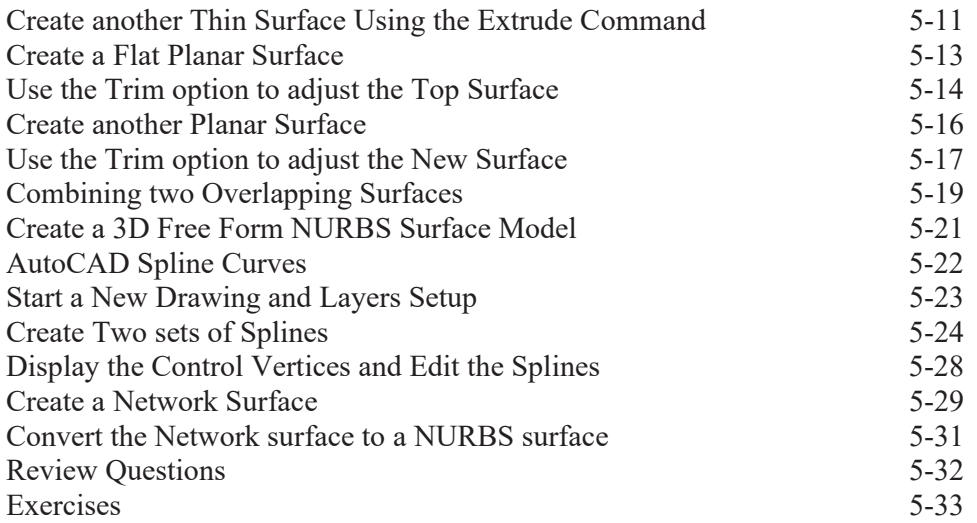

#### **Chapter 6 Solid Modeling - Constructive Solid Geometry**

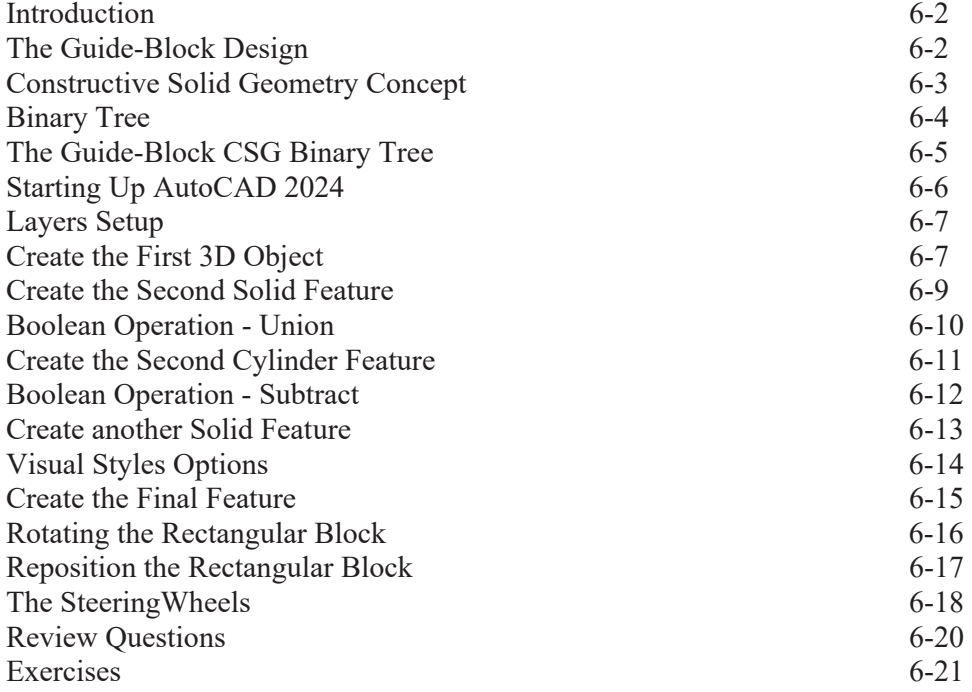

#### **Chapter 7 Regions, Extrude and Solid Modeling**

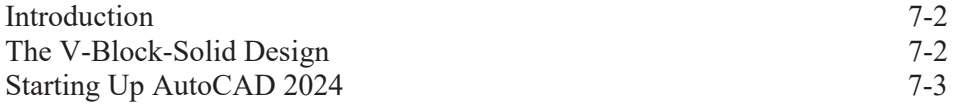

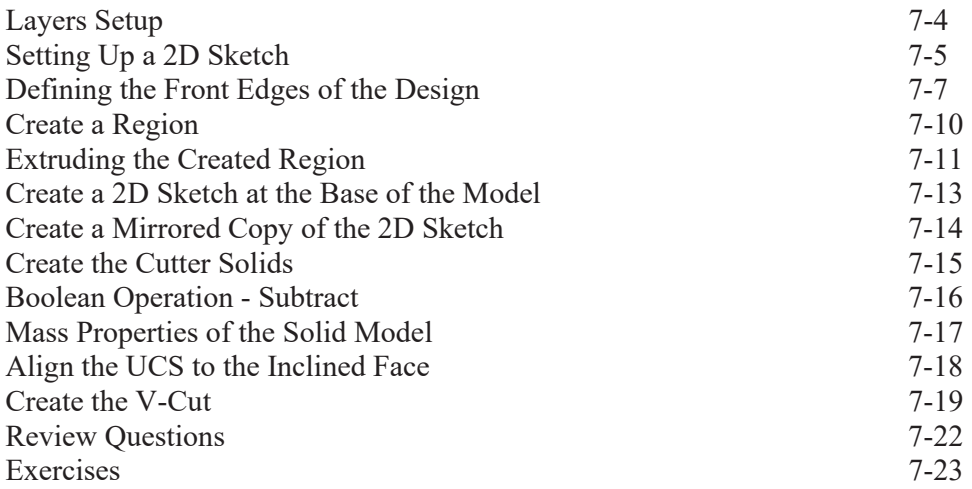

#### **Chapter 8 Symmetrical Features in Designs**

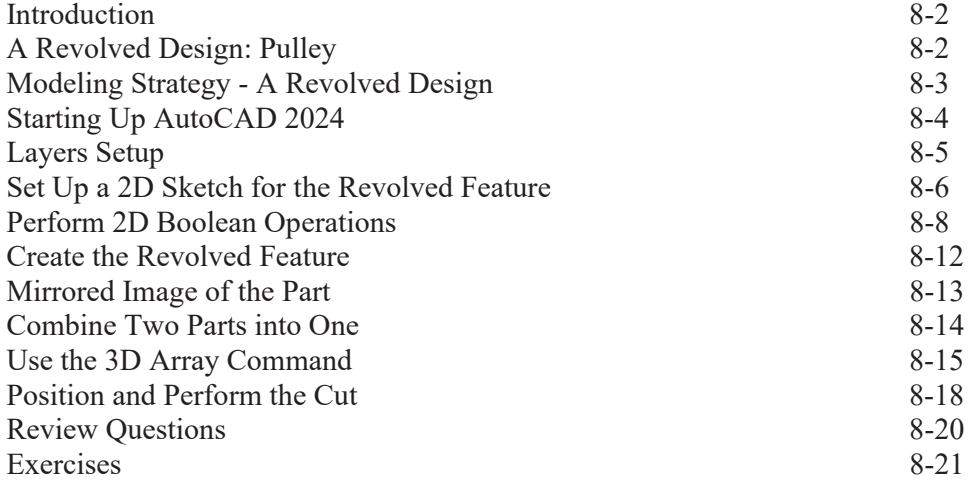

#### **Chapter 9 Multiview Drawings from 3D Models**

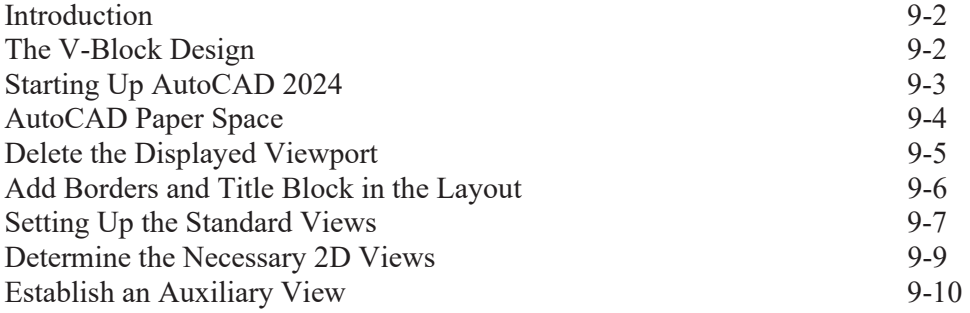

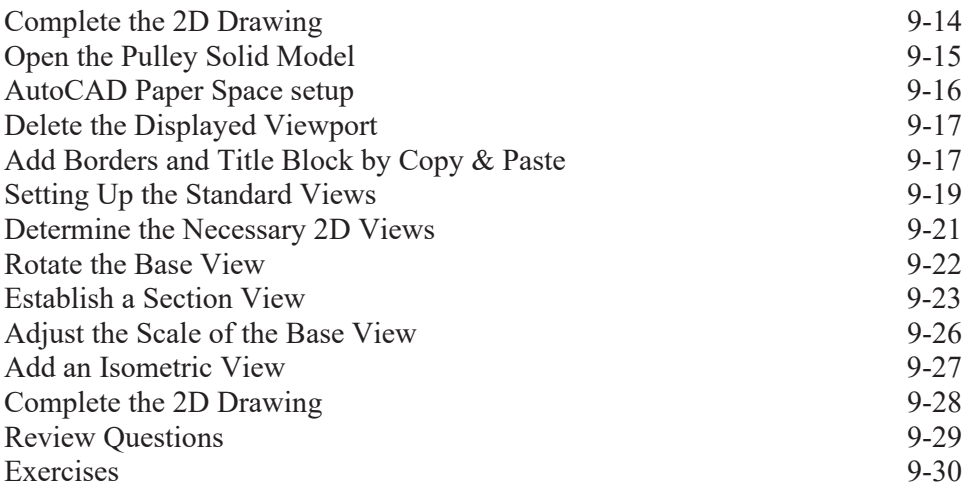

#### **Chapter 10 Advanced Modeling Tools & Techniques**

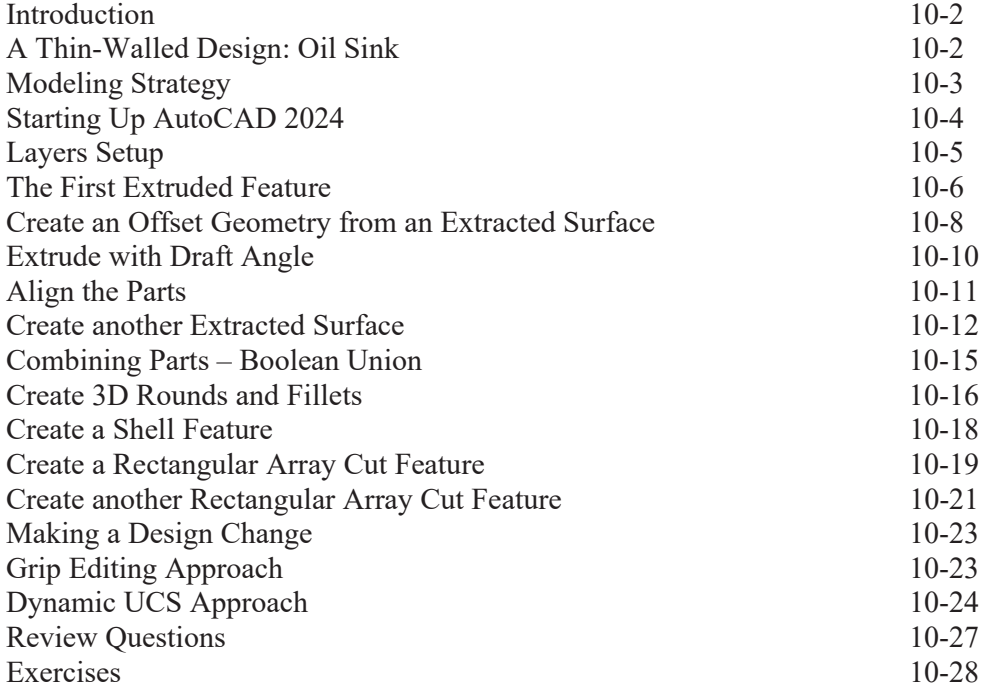

#### **Chapter 11 Conceptual Design Tools & Techniques**

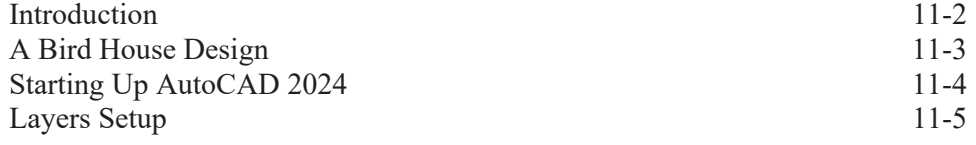

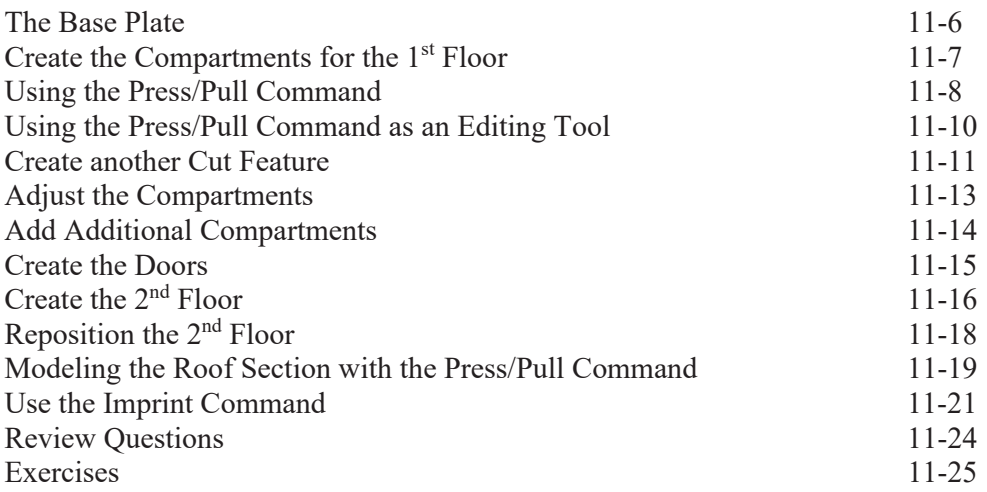

#### **Chapter 12 Introduction to Photorealistic Rendering**

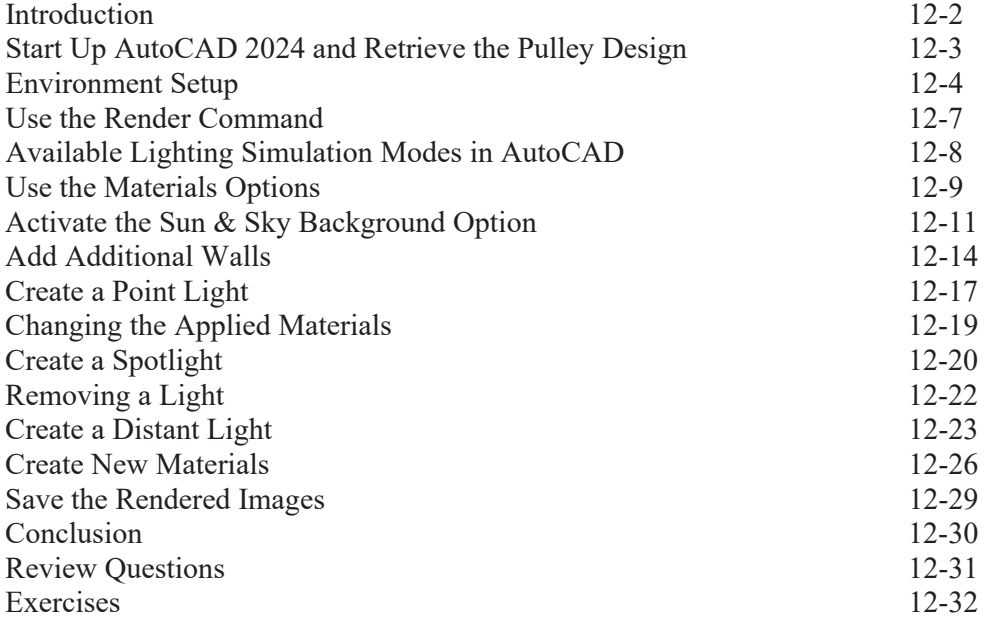

#### **Index**